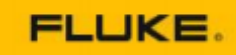

## eMaint Boot Camp Training

Reports & Dashboards (2-Day)

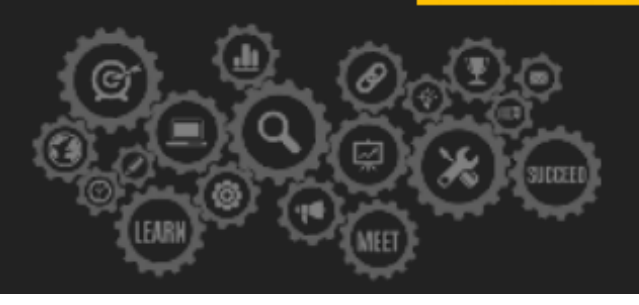

Agenda is subject to change.

#### **Things to know:**

- In an effort to accommodate attendees in different time zones, our remote bootcamps start at **9 am EST.**
- The duration of the training is seven and a half hours per day. These are the start and end times on your time zone:
	- ▔ Central: **8:00 am 3:30 pm**
	- ▔ Mountain: **7:00 am 2:30 pm**
	- ▔ Pacific: **6:00 am 1:30 pm**

### $\left(\triangleq\right)$  Day 1: Introduction to Reporting

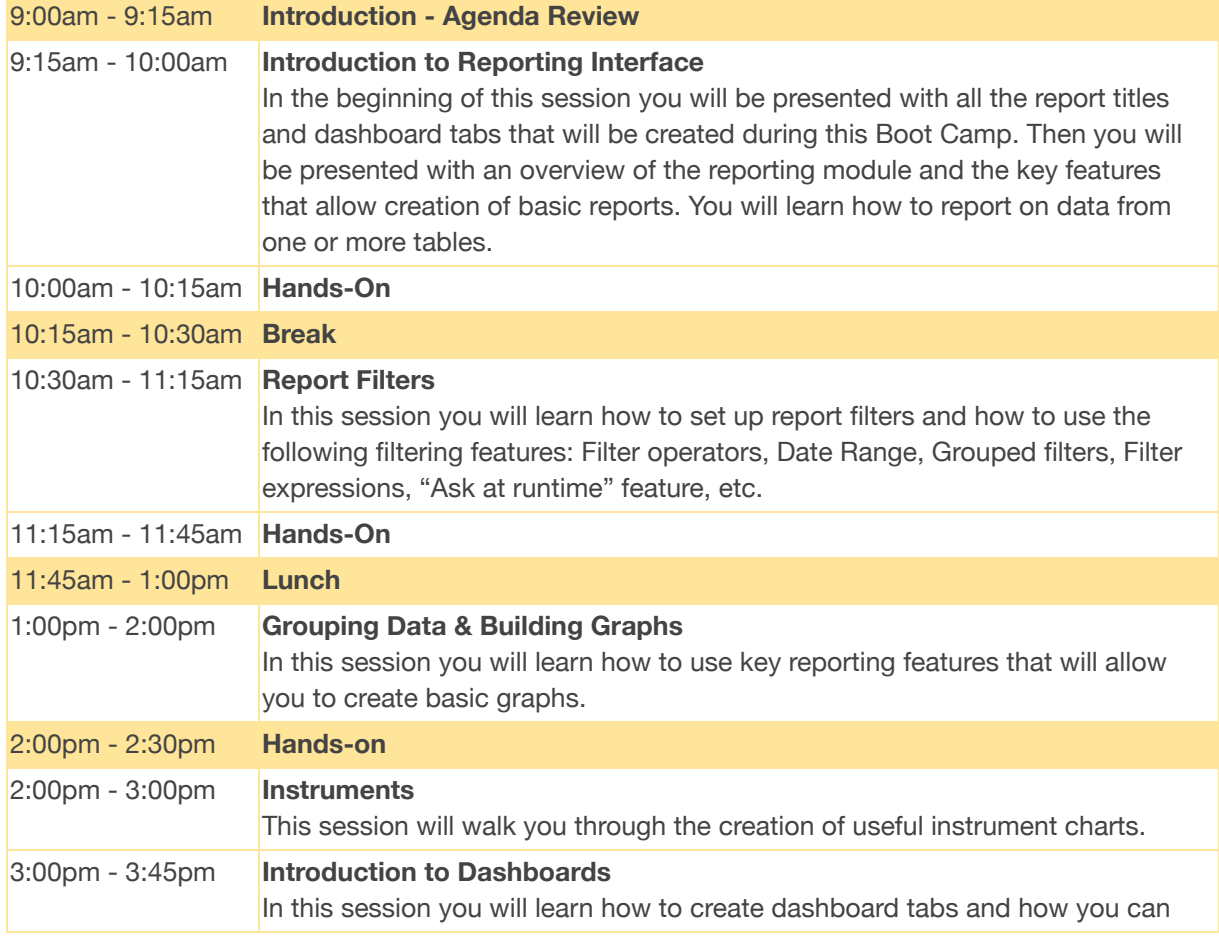

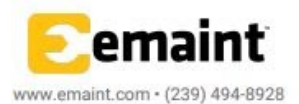

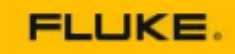

# eMaint Boot Camp Training

Reports & Dashboards (2-Day)

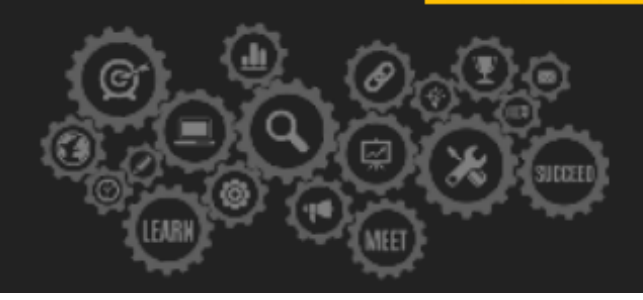

Agenda is subject to change.

t

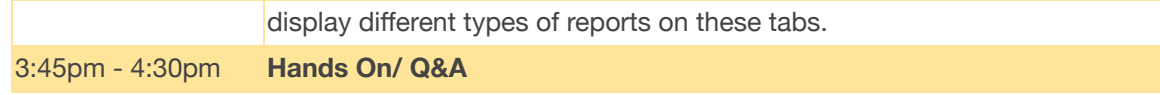

### Day 2: Advanced Reporting

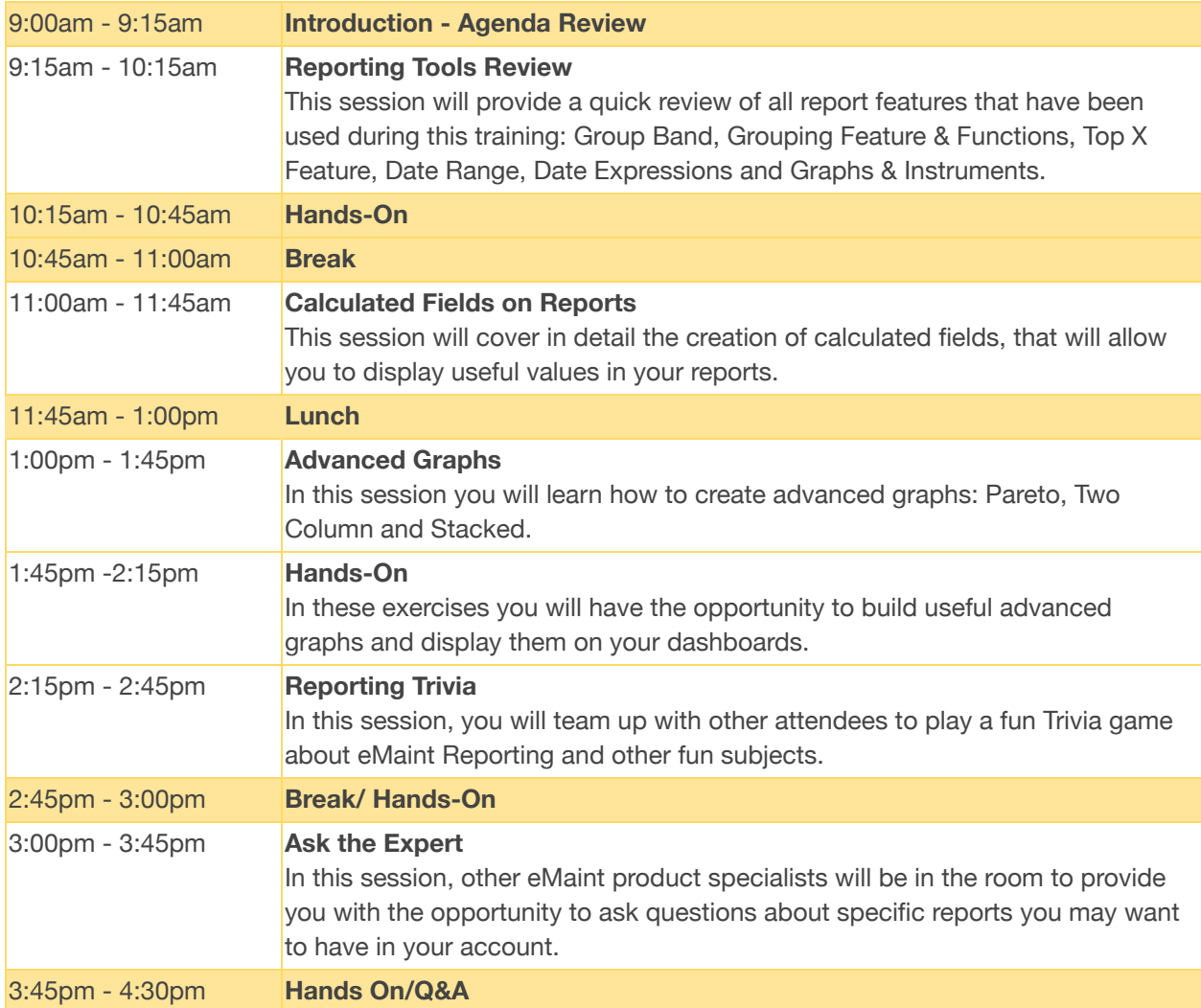

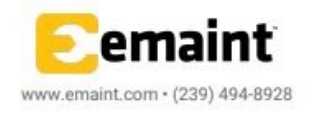